SAP ABAP table BAPITRVCOR {Cost distrib.indiv.receipt; Structure for BAPI interface}

**BAPITRVCOR** COMP\_CODE [CHAR (4)] BUS\_AREA [CHAR (4)] CO\_AREA [CHAR (4)] COSTCENTER [CHAR (10)] ORDER [CHAR (12)] COST\_OBJ [CHAR (12)] NETWORK [CHAR (12)] SALES\_ORD [CHAR (10)] CO\_BUSPROC [CHAR (12)] FUNDS\_CTR [CHAR (16)] CMMT\_ITEM [CHAR (14)] **AUFK** MANDT [CLNT (3)] AUFNR [CHAR (12)] BAPITRVCOR-NETWORK = AUFK-AUFNR  $0.\overline{N}$  $0..N_1 \, 00.\,N_0 0..N_1$  $\begin{array}{lll} \text{BAPTRVCOR-ORDER} = \text{AUFK-AUFNR} & \quad \text{0.1}\ \end{array}$ **CBPR** MANDT [CLNT (3)] KOKRS [CHAR (4)] PRZNR [CHAR (12)] DATBI [DATS (8)] BAPITRVCOR-CO\_BUSPROC = CBPR-PRZNR  $-$  -0.N **CKPH** MANDT [CLNT (3)] KSTRG [CHAR (12)] DATBI [DATS (8)] BAPITRVCOR-COST\_OBJ = CKPH-KSTRG  $_{-}$  - -0..N **CSKS** MANDT [CLNT (3)] KOKRS [CHAR (4)] KOSTL [CHAR (10)] DATBI [DATS (8)] BAPITRVCOR-COSTCENTER = CSKS-KOSTL  $= 0.5N$  $\tilde{0}$ ..N **FMFCTR** MANDT [CLNT (3)] FIKRS [CHAR (4)] FICTR [CHAR (16)] DATBIS [DATS (8)] BAPITRVCOR-FUNDS\_CTR = FMFCTR-FICTR  $_{2}$  - -0..N 1 **FMFINCODE** MANDT [CLNT (3)] FIKRS [CHAR (4)] FINCODE [CHAR (10)] BAPITRVCOR-FUND = FMFINCODE-FINCODE BAPITRVCOR-CMMT ITEM = FMFPO-FIPOS 0..N 1  $1 -$ 

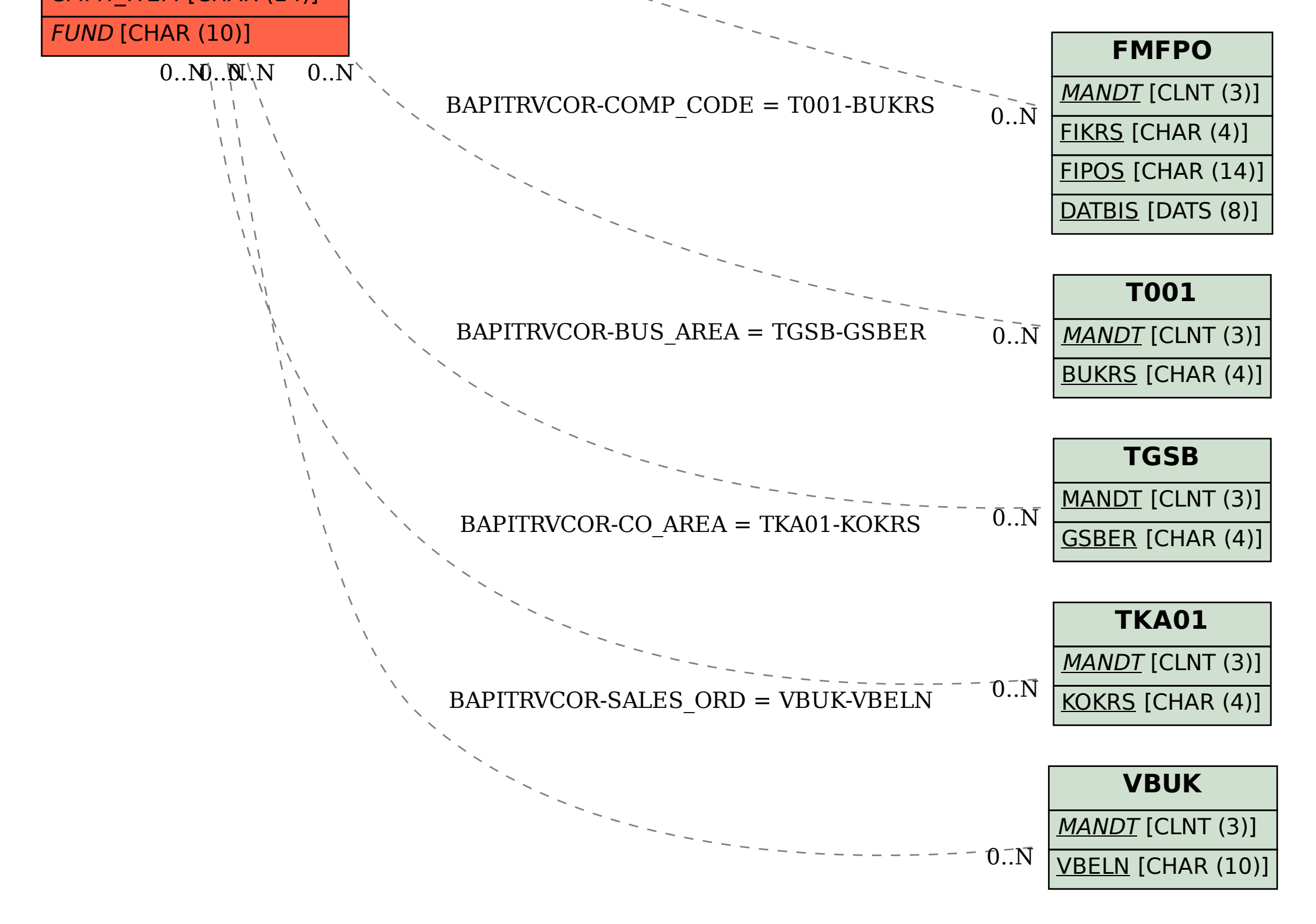